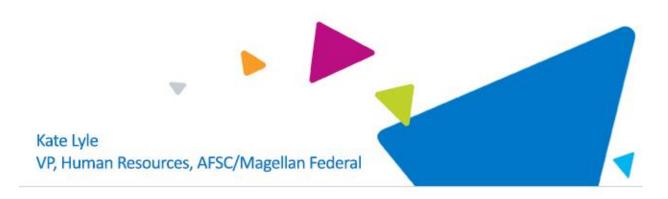

By now, you should have received 2 emails: one from *Your Magellan HR Team*, containing the link to Okta, and then a separate email containing your Okta password.

We realize that questions may arise during this process, so below is a reminder of some resources that will help:

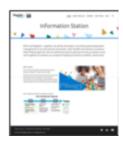

## **Helpful Resources**

- Access Okta/Magellan Hub (Job Aid)
- <u>Complete Onboarding Tasks</u> (Job Aid)
- Watch a brief overview of <u>completing your onboarding tasks</u> (6 min video)
- Visit <u>Information Station</u> and go to the **Training** page for resources and the **FAQ** page for answers to frequently asked questions.

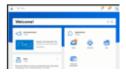

## What to Have Ready for Workday Onboarding

- Banking/direct deposit (Refer to Ultipro: Menu>Myself>Pay>Direct Deposit>Click on the link – Account Number)
- Emergency contacts (Refer to Ultipro: Menu>Myself>Personal>Employee Summary>Contacts)
- Tax exemptions
  (Refer to Ultipro: Menu>Myself>Pay>Income Tax Income)

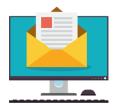

## Who to Contact for Help

- Okta: GetIT@afsc.com
- Workday: <u>GetHR@afsc.com</u>
- HR Policies or Benefits: <u>GetHR@afsc.com</u>
- Timesheets, Time Reporting, Paychecks: <u>GetPayroll@afsc.com</u>
- Charge Codes: GetBusinessOffice@afsc.com

If you have additional questions or concerns, please let me know.

Thank you,

Kate Lyle, Vice President, Human Resources